# **DELPHI SOCKETS COMPONENT V2.0**

Written by: Gary T. Desrosiers desrosi@pcnet.com 71062,2754

SOCKETS component provides Delphi with a component capable of performing TCP/IP Socket's functions by interfacing with WINSOCK.DLL.

To use this component you must have a WinSock 1.1 compatable TCP/IP stack. The control has been tested with Trumpet 2.1C, Chameleon 4.03, PC/TCP, and the native stacks in Windows NT and Windows 95.

This is Version 2.0 of the component. Most improvements and modifications have been made from suggestions that I received. One of the biggest compliaints has been the lack of good examples. To correct this, I have written an FTP client that uses many of the new features of this component and also a very general program that shows how to handle both client and server requests as well as multiple concurrent clients going to a single server. The other most requested feature was the ability to send and receive data that is greater that the length of a Pascal string. This was implemented using the custom methods; SSend and SReceive that accept PChar instead of Pascal style strings.

The following is a summary of the Version 2.0 improvements;

### - Added properties;

- MasterSocket, Gets the listener's socket
- Peek, Preview data in the input buffer.
- NonBlocking, Blocking vs Non-Blocking sockets
- Timeout, For blocking mode timeouts
- OOB, Sends and receives data out of band (urgent data)
- Modified properties;
- SocketNumber to read/write
- Text (no longer published)
- Added Methods;
- SCancelListen, new method cancels the listener socket
- GetPeerIPAddr, returns partners IP address
- GetPeerPort, returns partners port

### - Modified Methods;

- GetIPAddr, Documented and bug fix
- GetPort, Documented
- SClose, Added shutdown, etc.
- SReceive, Modified to use PChar instead of Pascal strings
- SSend, Modified to use PChar instead of Pascal strings
- SetText, Now loops until entire buffer sent
- Added Events
- OnErrorOccurred, Called on WinSock errors.
- Example programs
- cltsvr.zip contains a very basic client/server program that shows how to use this component.

- ftp.zip contains an FTP client

- rexec.zip implements a basic rexec client

## **Files contained in SOCKV2.ZIP**

SOCKETS.PAS - The SOCKETS component SOCKETS.DCR - Component resource file SOCKETS.WRI - What you're reading now. REXEC.ZIP - REXEC client sample application FTP.ZIP - FTP client sample application<br>CLIENCE OF CLIENCE CLIENCE CLTSVR.ZIP - Simple client/server example application

## **Installation**

First, make sure that you have WinSock.DLL and that it's avaialble and functional. Then...

In Delphi, drop down the Options + Install Components... menu. Click on Add...

Enter the path and file name of where the SOCKETS.PAS module is located. Click on OK

The SOCKETS component should now appear in the Samples folder within Delphi. Test it out using one of the supplied applications.

## **Summary of the implemented properties**

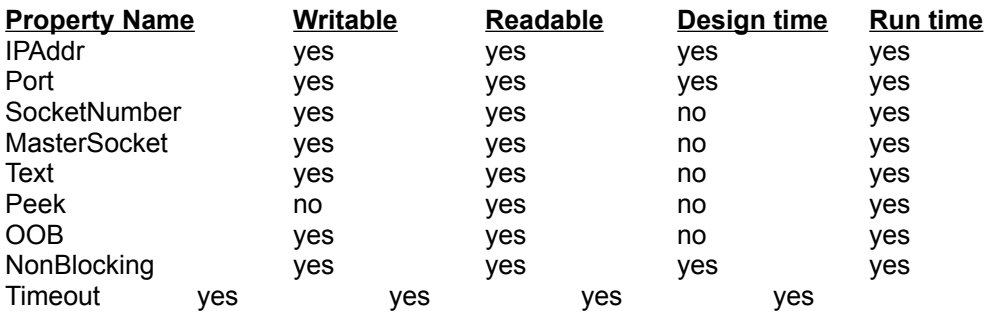

## **Summary of the implemented Methods**

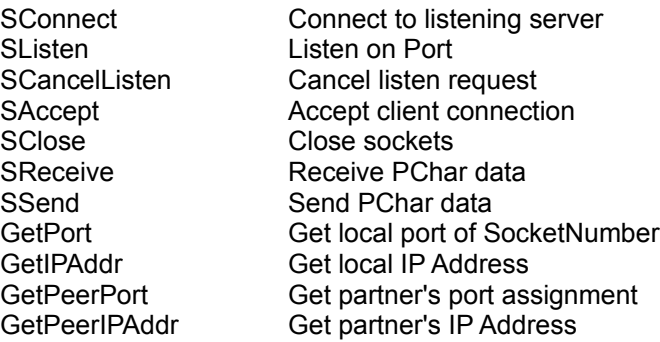

## **Summary of the implemented Events**

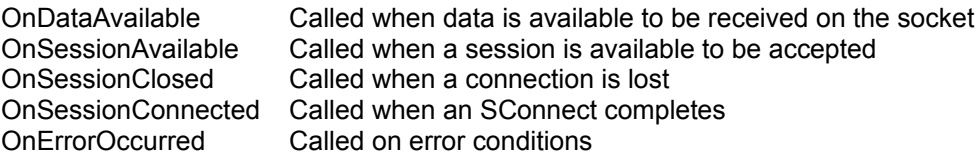

### **Implemented Properties**

#### **IPAddr**

Sets the IP Address of the partner that you will eventually SConnect to. You may specify this as dotted decimal or a literal name to be converted via DNS. examples; Sockets1.IPAddr := 'desrosi';

 Sockets1.IPAddr := '127.0.0.1'; addr := Sockets1.IPAddr;

#### **Port**

 Sets the Port number of the remote port to connect to or the local port to listen on depending on whether you subsequently issue a SConnect or SListen. This can be specified as a number or a literal name to be converted via DNS. examples; Sockets1.Port := 'echo'; Sockets1.Port := '7'; port := Sockets1.Port;

### **SocketNumber**

 Returns (or sets) the socket number of the currently allocated connection. example; sock := Sockets1.SocketNumber;

#### **MasterSocket**

 Returns (or sets) the master socket number (listener) example; msock := Sockets1.MasterSocket;

### **Text**

 if set, sends the text to the partner. if read, receives some text from the partner. examples; buffer := Sockets1.Text; (\* Receive data \*) Sockets1.Text := 'This is a test'; (\* Send Data \*)

### **Peek**

 Returns up to 255 characters of data waiting to be received but does not actually receive the data. example; buffer := Sockets1.Peek; (\* Look at arriving data \*)

### **OOB**

 if set, sends the text to the partner as urgent (out of band) data. if read, receives urgent (out of band) data. examples; buffer := Sockets1.OOB; Sockets1.OOB := 'ABOR'; (\* Send abort urgently \*)

#### **NonBlocking**

 Set to False for blocking mode and True for non-blocking mode (the default). When the socket is in blocking mode, none of the event callback functions (with the exception of OnErrorOccurred) will function.

#### **Timeout**

 When NonBlocking = 0 (blocking mode) this value specifies the maximum amount of time that a socket operation can take. After this time limit expires, the operation is canceled and an error occurs. The default is 30 (seconds). The Valid range is 0-60 seconds. Setting Timeout to zero causes the operation to wait indefinitely.

### **Implemented Methods**

#### **SConnect**

Connects to the remote (or local) system specified in the IPAddr and Port properties. example; Sockets1.SConnect; (\* Connect to partner \*)

#### **SListen**

Listens on the port specified in the Port property. example; Sockets1.SListen; (\* Establish server environment \*)

#### **SCancelListen**

Cancels listens on the socket. example;

## Sockets1.SCancelListen; (\* Dont accept further clients \*)

#### **SAccept**

Accepts a client request. Usually issued in OnSessionAvailable event. example; Sock := Sockets1.SAccept; (\* Get client connection \*)

#### **SClose**

Closes the socket. example; Sockets1.SClose; (\* Close connection \*)

#### **SReceive**

Receives data from partner, similar to

 reading the property Text although this function uses PChar instead of Pascal strings. example; len := Sockets1.SReceive(Sockets1.SocketNumber,szBuffer,4096);

#### **SSend**

Sends data to the partner, similar to setting the property Text although this function uses PChar instead of Pascal strings. example; len := Sockets1.SSend(Sockets1.SocketNumber,szBuff,32000);

### **GetPort**

Returns the actual port number of the socket specified as the argument. Generally used when you've specified a port of zero and need to retrieve the assigned port number.

### **GetIPAddr**

Returns the IP Address of the socket specified as the argument.

### **GetPeerPort**

Returns the partners port number of the socket specified as the argument.

#### **GetPeerIPAddr**

Returns partners IP Address of the socket specified as the argument.

### **Implemented Events**

### **OnDataAvailable**

Called when data is available to be received from the partner. You should issue; buffer := Sockets1.Text; or a SReceive method to receive the data from the partner.

### **OnSessionAvailable**

Called when a client has requested to connect to a 'listening' server. You can call the method SAccept here.

### **OnSessionClosed**

Called when the partner has closed a socket on you. Normally, you would close your side of the socket when this event happens.

### **OnSessionConnected**

Called when the SConnect has completed and the session is connected. This is a good place to send the initial data of a conversation. Also, you may want to enable certain controls that

allow the user to send data on the conversation here.

### **OnErrorOccurred**

Called when an error occurs on the socket. If defined, the OnErrorOccurred procedure is called when the error occurs. If the procedure isn't defined then a dialog box is displayed with the error text and the program is halted.

I respond to all e-mail sent to me concerning this component and will (to the best of my ability) try and solve any problems and answer any question as long as you are not using this code for commercial purposes. All code including the example programs are released to the public domain and as such can be used in any mannor you see fit.

Gary T. Desrosiers desrosi@pcnet.com compuserve: 71062,2754